**OPENCOURSEWARE** 

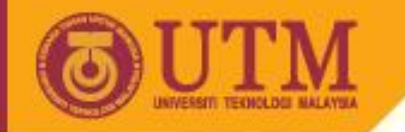

# SCD2613: System Analysis and Design

## Topic 3: Design

Shahida Sulaiman, Assoc. Prof. Dr Faculty of Computer Science and Information Systems, UTM

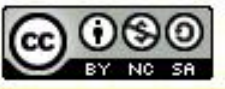

ocw.utm.my

innovative · entrepreneurial · global

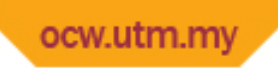

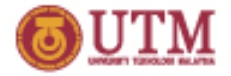

### Design

- Structure Chart
- Data Storage
- User Interface
- Logical Data Flow Diagram (DFD)
- Physical DFD

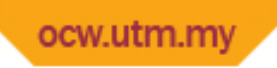

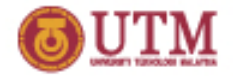

### Structure Chart…

- Structure chart: top-down representation of business functions and processes as modules.
- Consists of 2 modules that are reusable:
	- Control: higher level module
	- Subordinate: lower level module can be library module

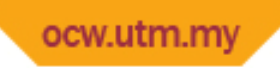

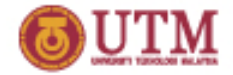

#### Structure Chart

- Consists of 2 couples:
	- $\mathcal{O}$ – Data: passing of data among modules
	- Control: message/flag sent among modules
- Condition: an action or state
- Loop: repetition of module  $\sim$

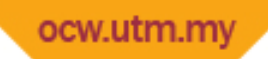

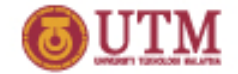

#### Example of Structure Chart

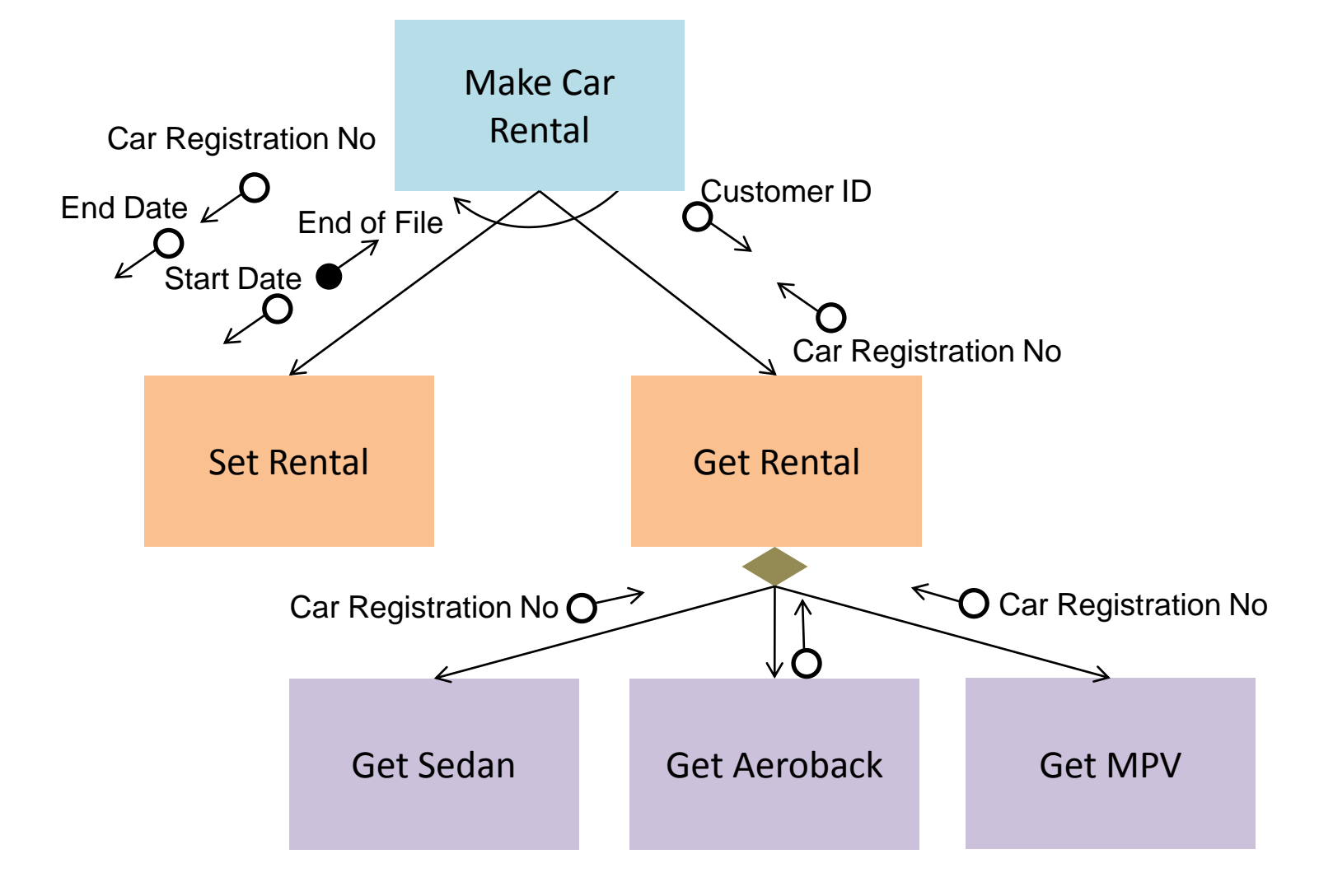

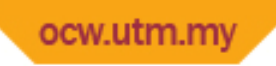

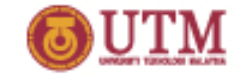

#### Structure Chart vs. DFD

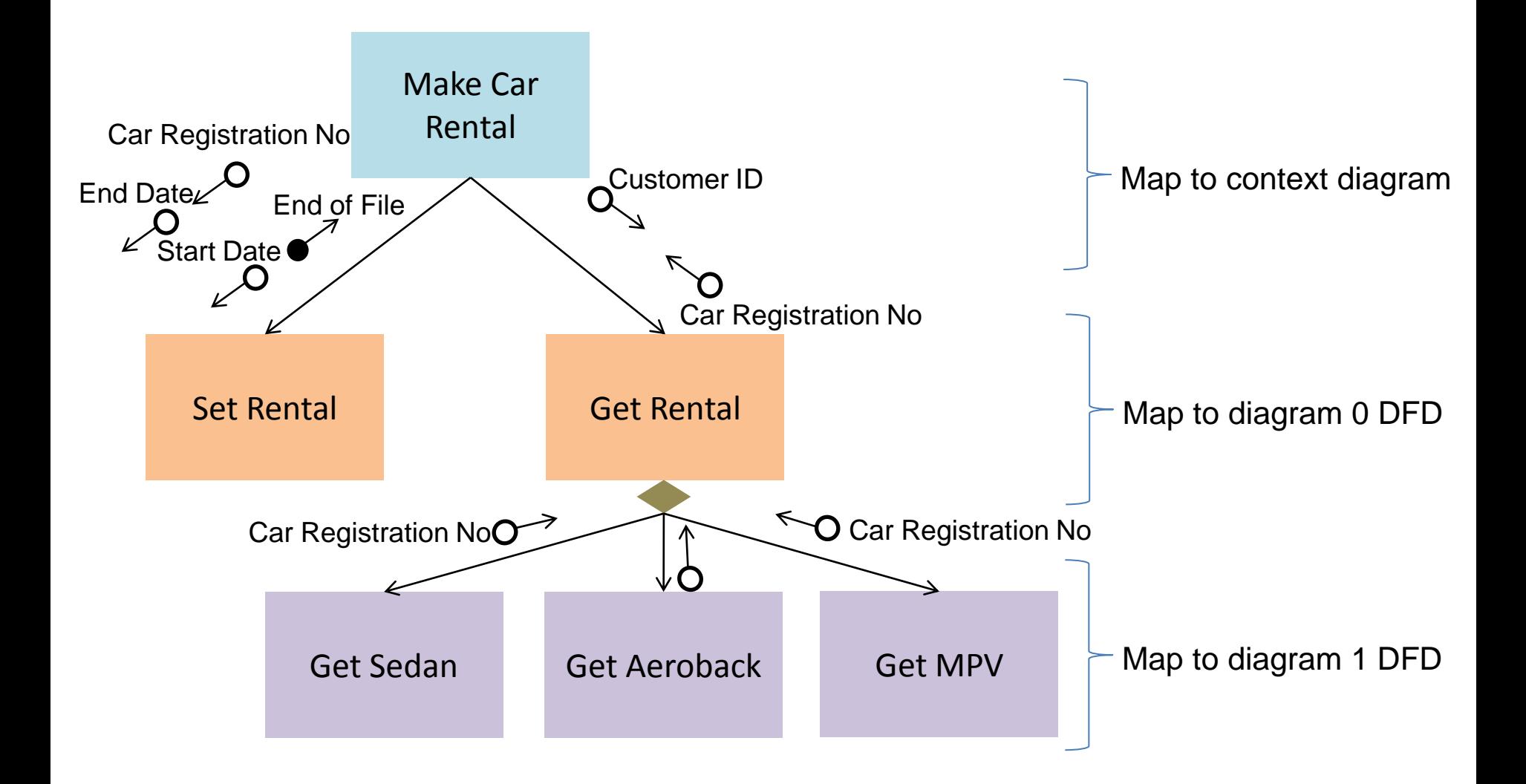

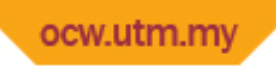

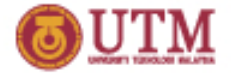

#### Data Storage

- Data of a system can be retained in 2 ways:
	- File processing
	- Database management system (DBMS)
- Terminology:
	- Table or file

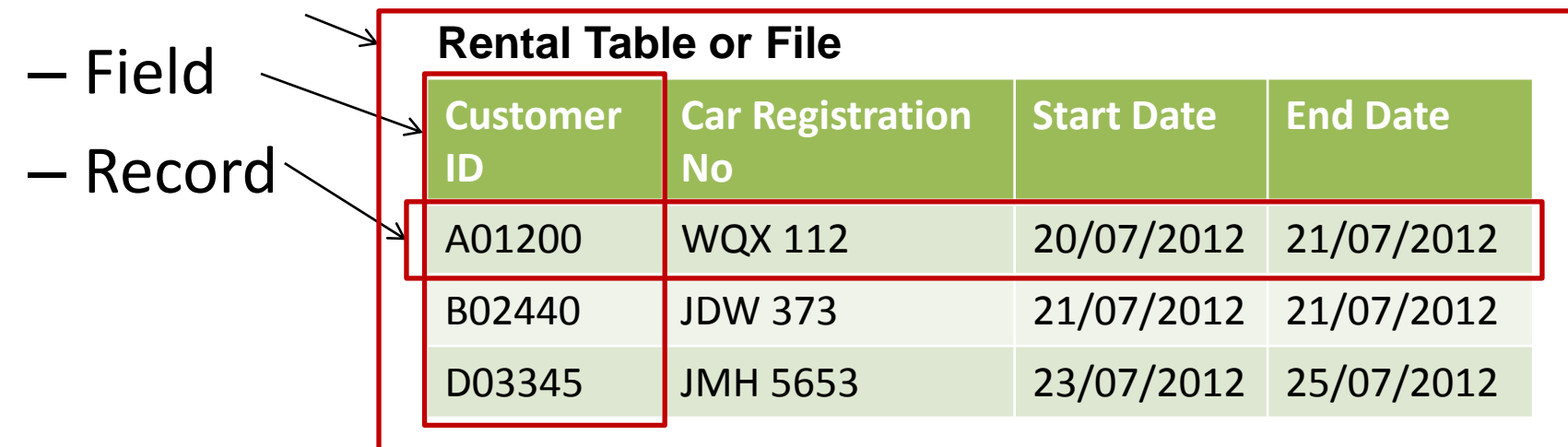

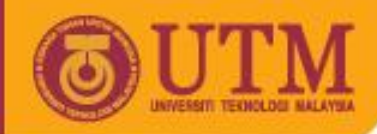

## File Processing vs. DBMS

#### **File Processing**

- Flat file
- Cannot be sorted
- Difficult to manage
- No automatic referential integrity

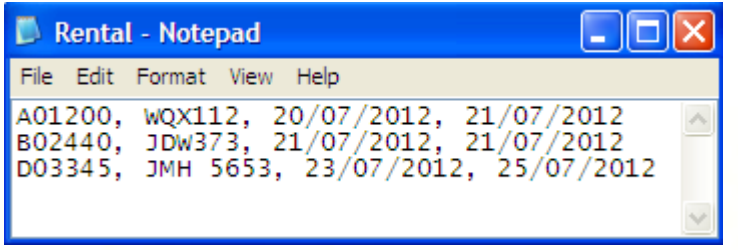

#### **DBMS**

- Indexed file
- Can be indexed
- More organised
- Manage referential integrity

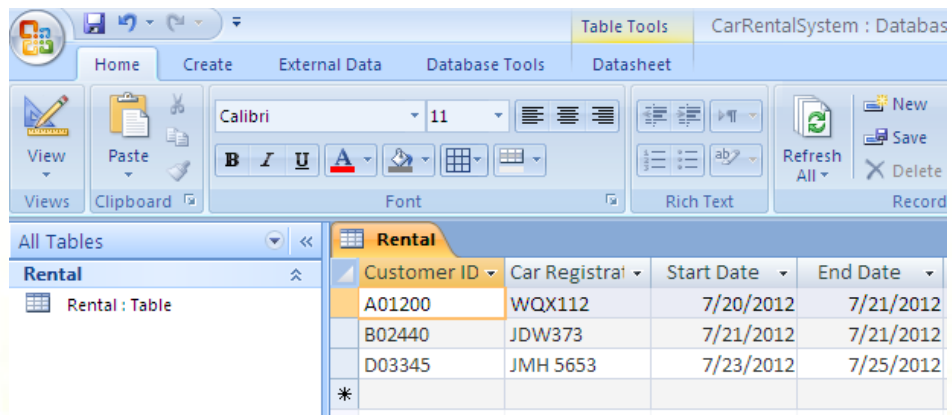

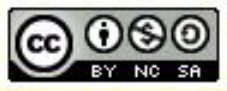

innovative • entrepreneurial • global

#### ocw.utm.my

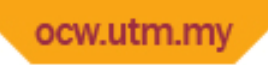

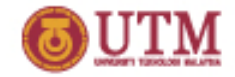

## Referential Integrity

- Relational database enforces referential integrity that avoids input data error
- A foreign key value must correspond with a primary key value in a master file e.g. Customer

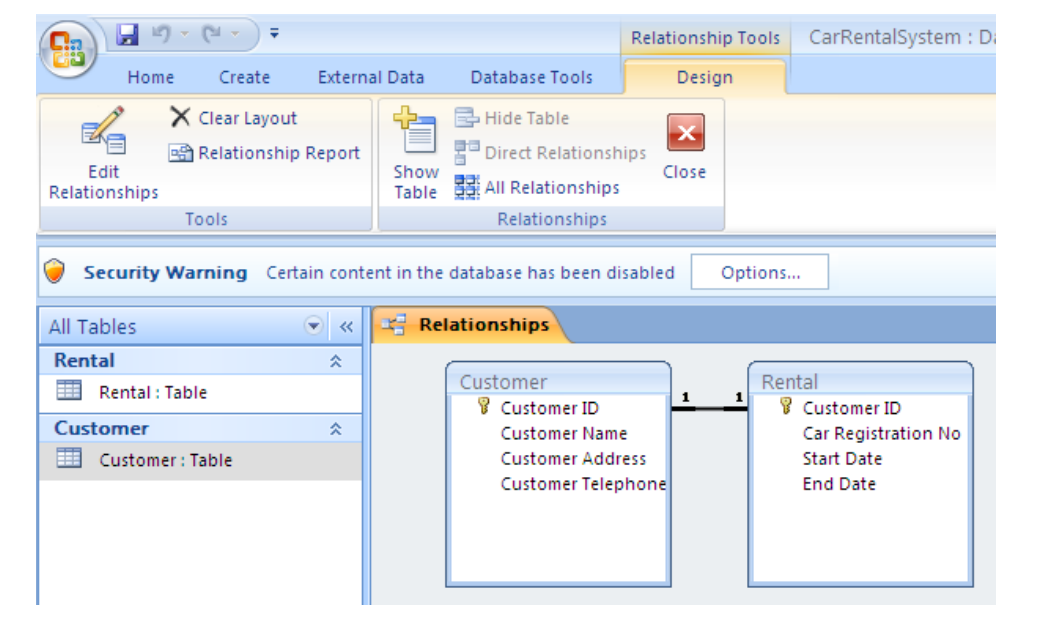

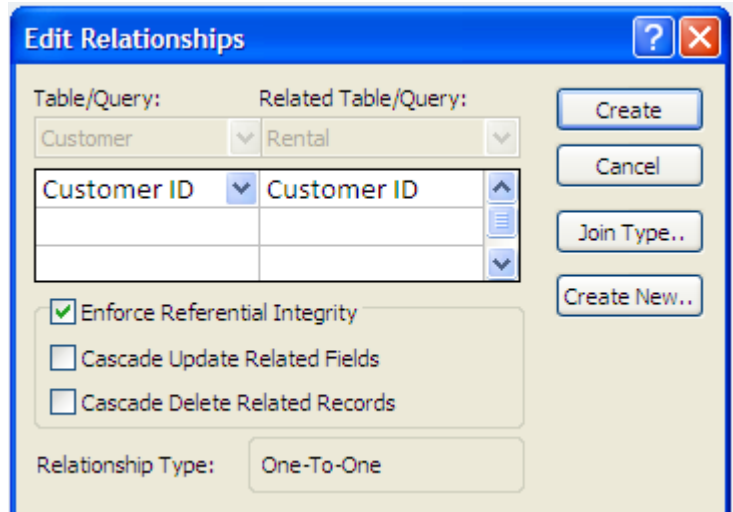

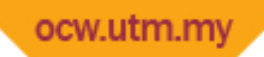

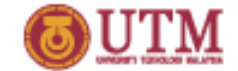

## Entity-Relationship Diagram (ERD)

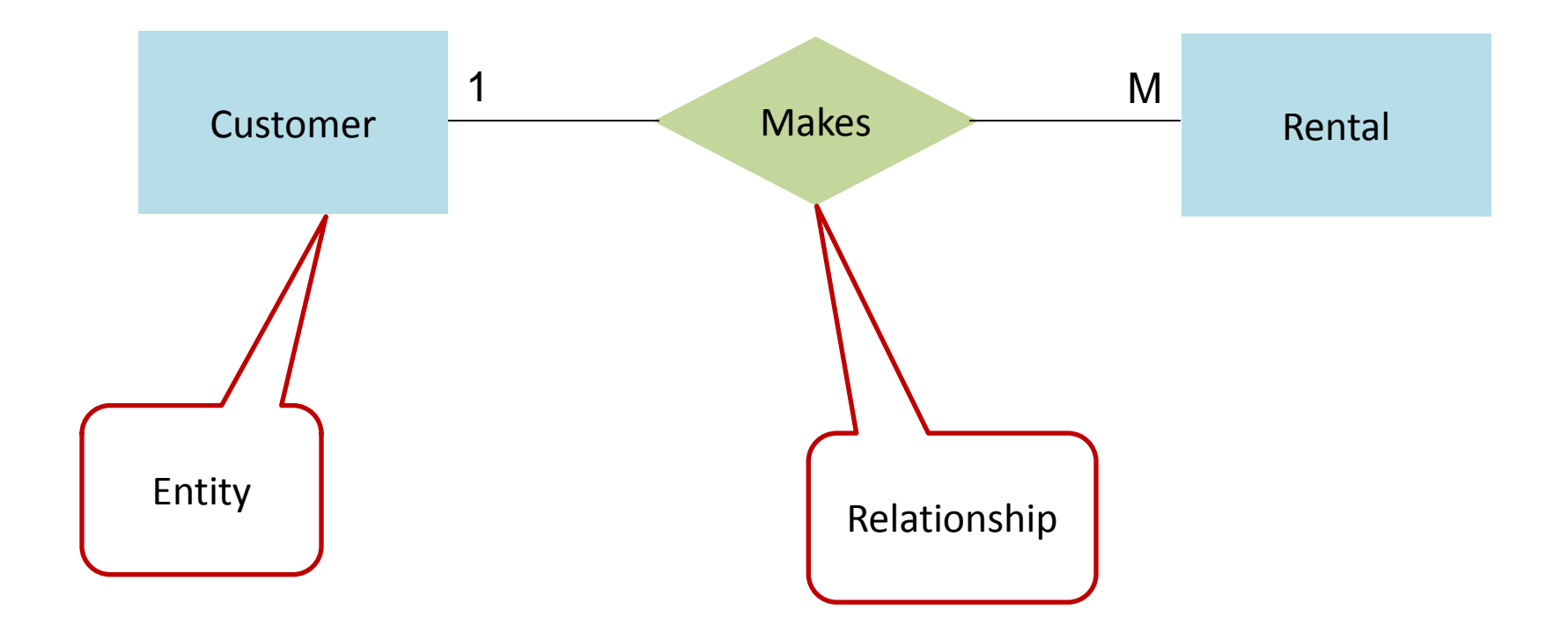

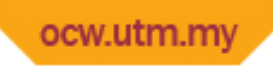

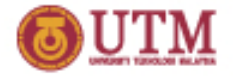

#### ERD

- 3 Types of relationships:
	- One-to-one relationship (1:1) e.g. 1 customer can only have 1 membership
	- One-to-many relationship (1:M) e.g. 1 customer can make a number of rentals
	- Many-to-many relationship (M:N) e.g. many customers have many rentals
- Refer to database course for the details

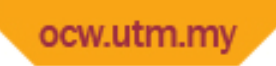

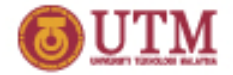

#### User Interface

- Users interact with systems through interface, thus vital to design an easy to use interface
- Human-Computer Interaction (HCI): a field that studies ways to improve user interface
- Graphical User Interface (GUI): use graphics such as icons that allow users' interaction
- Good interface design conforms to usercentred design

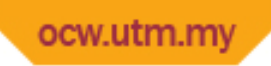

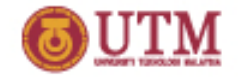

# User-Centred Design (UCD)

- Relates to usability that covers:
	- Easy to use
	- Easy to learn
	- Easy to understand
	- Easy to complete task (e.g. data entry)
	- Easy to get support (e.g. online help)
- Use controls wisely to avoid input errors
- E.g. use radio button for gender (male/female) instead of asking users to type

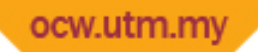

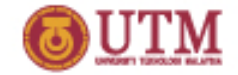

#### Designing Forms Using Access

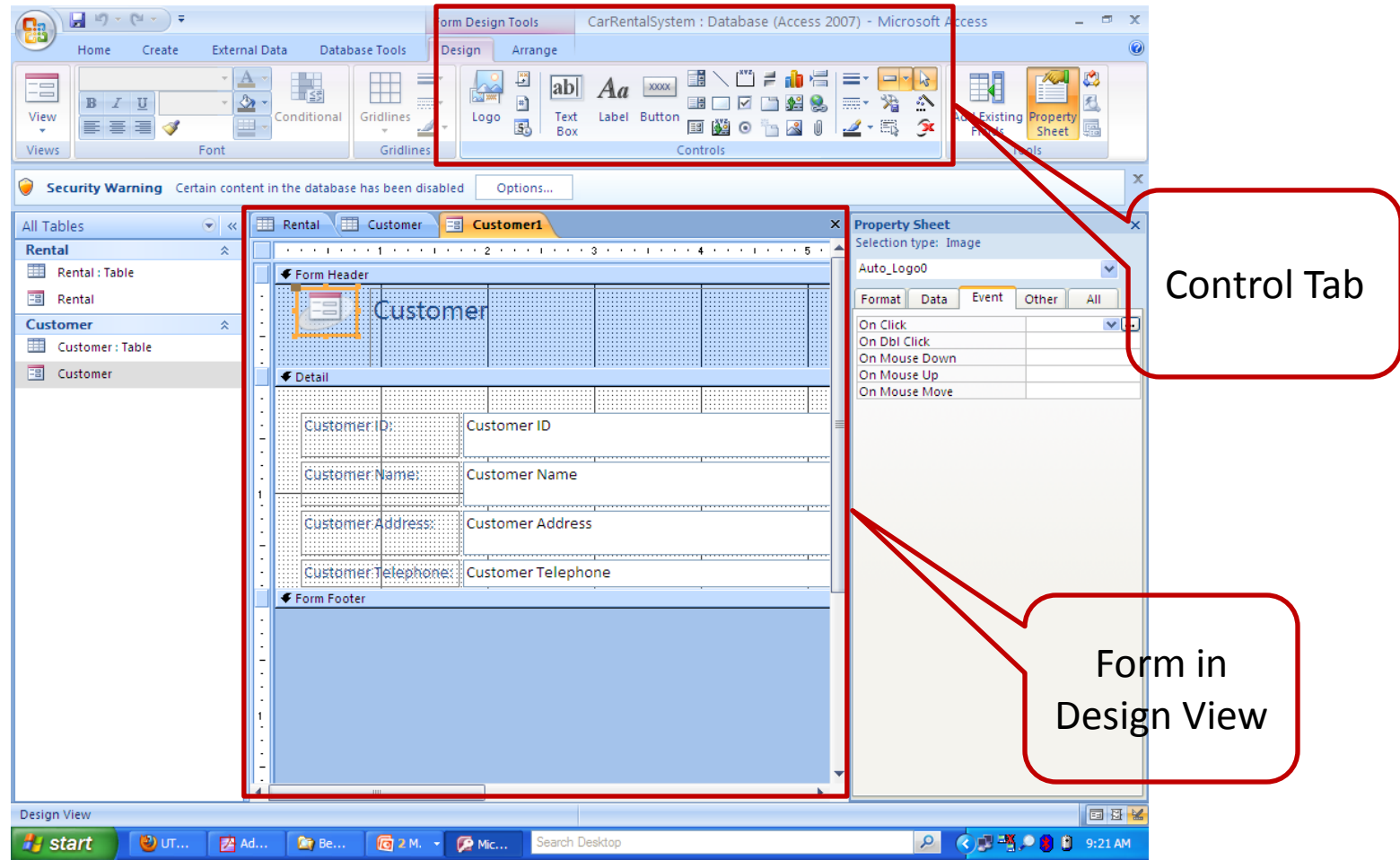

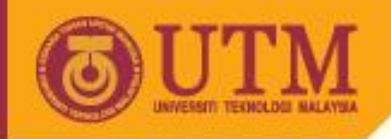

# Logical vs. Physical DFD

#### **Logical DFD**

- Focuses on logical view
- Do not consider implementation
- Includes master files only

#### **Physical DFD**

- Focuses on physical view
- Considers implementation aspect e.g. bar code, form
- Also includes transaction files

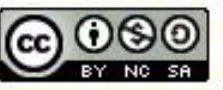

ocw.utm.my

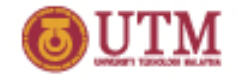

#### ocw.utm.my Car Rental System: Context Diagram

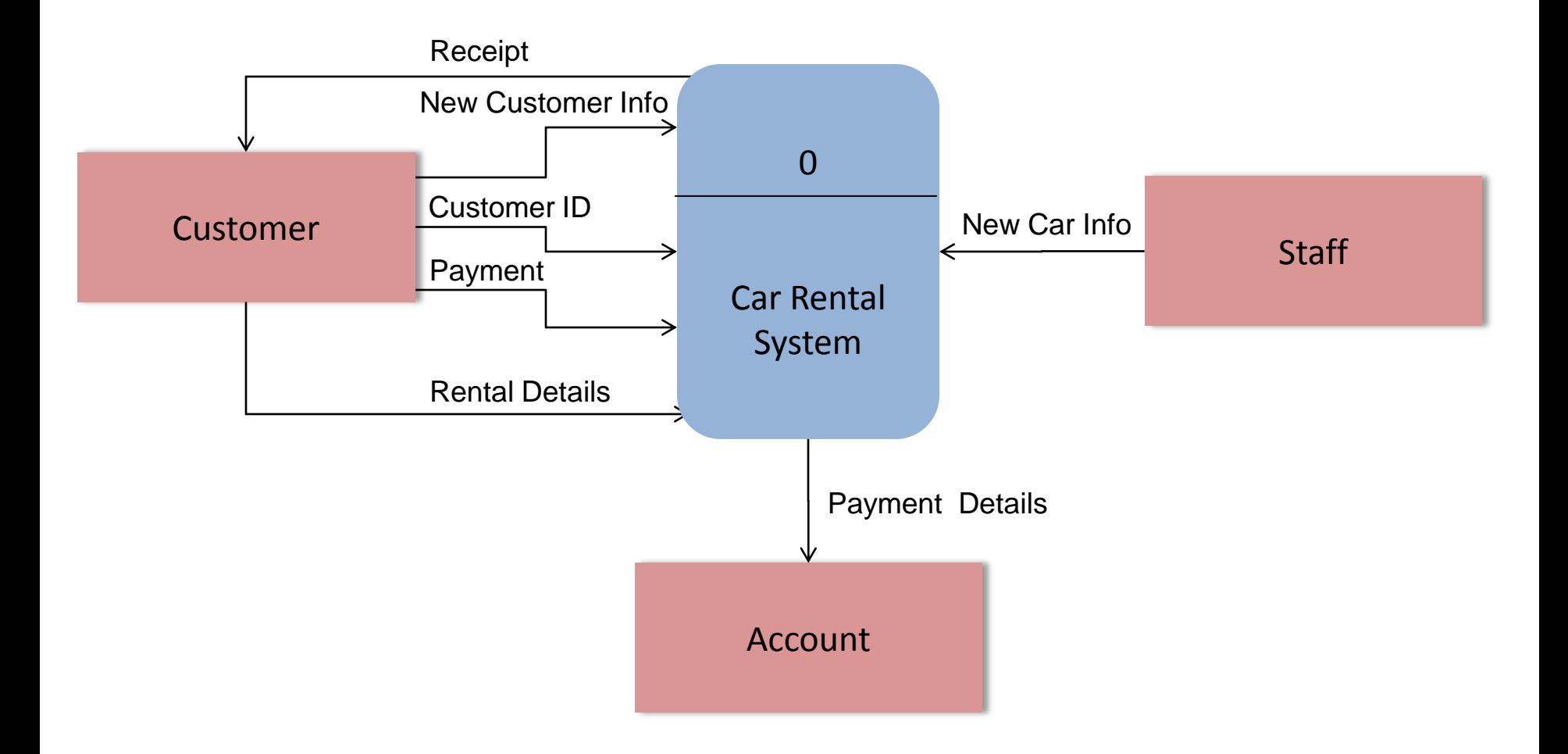

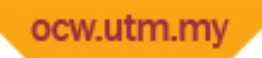

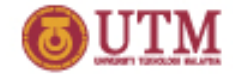

#### Logical DFD: Diagram 0

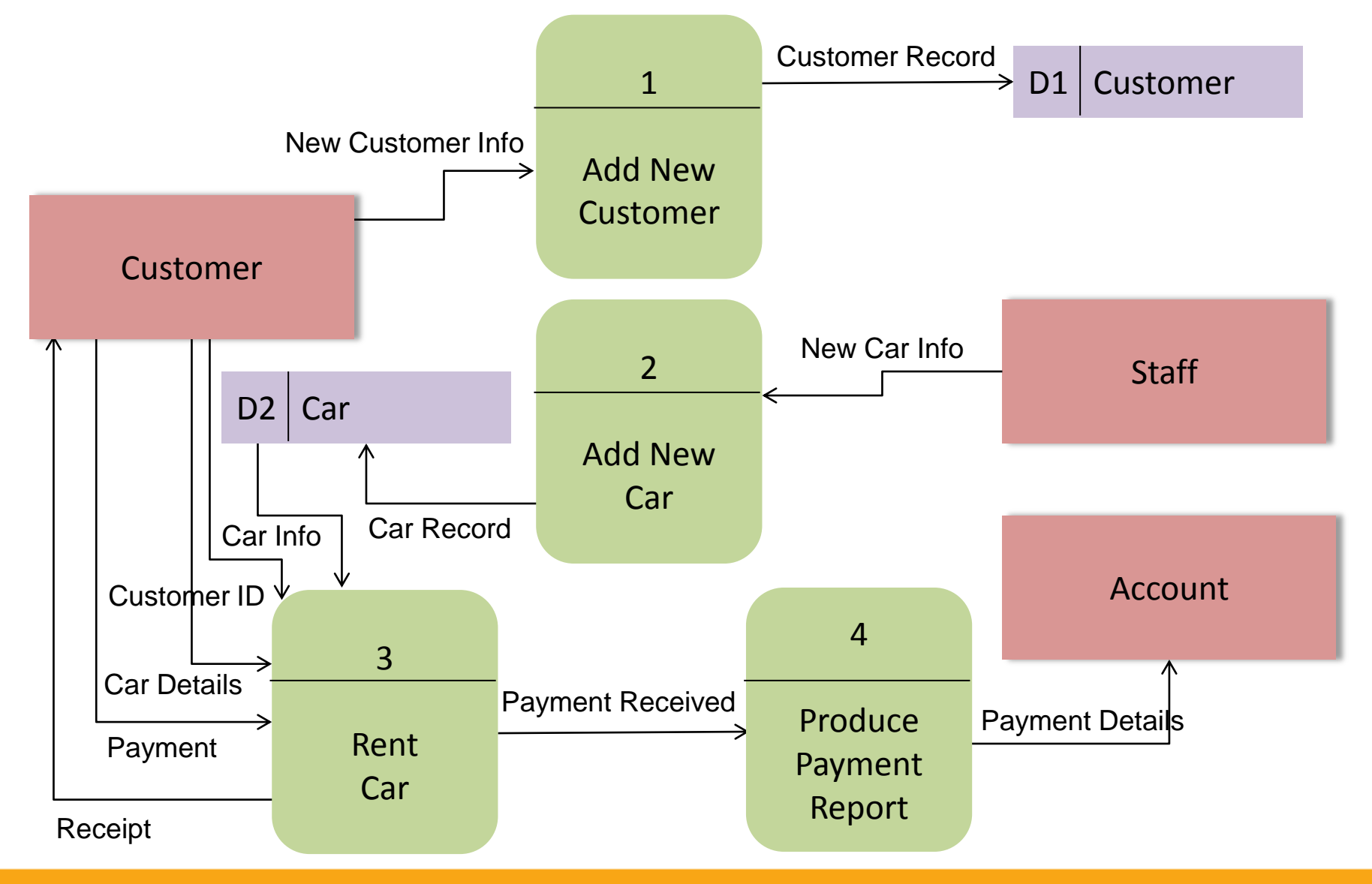

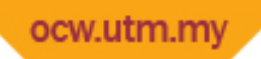

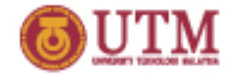

#### Physical DFD: Diagram 0

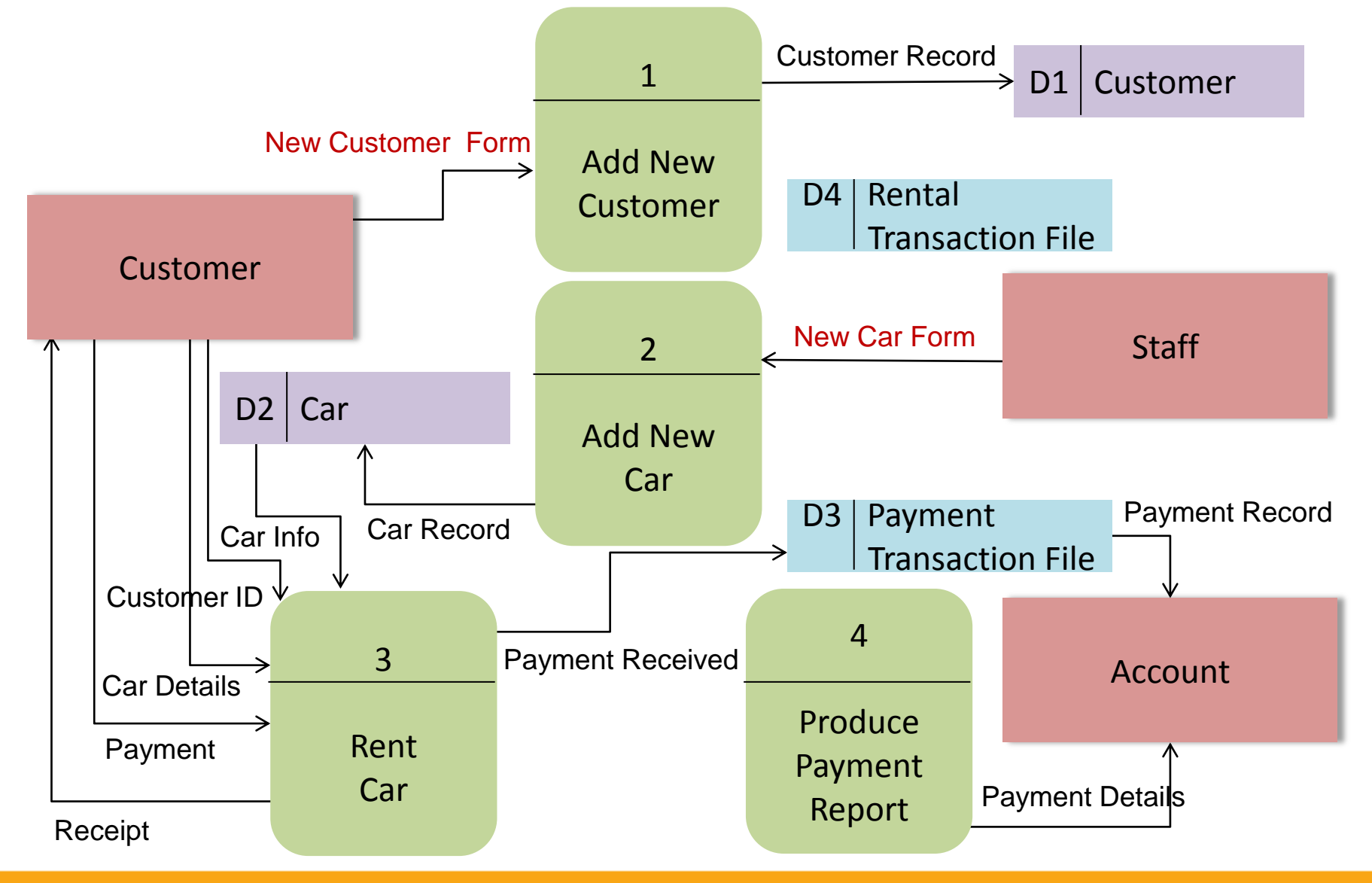